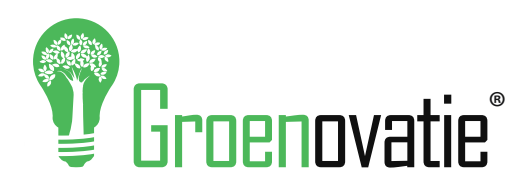

**Groenovatie B.V.**

Tjeukemeer 3G T: +31 (0)85 065 4776 8502 TH Joure www.groenovatie.com Nederland info@groenovatie.com 31.08.2020

**LED Tri-Proof Lamp IK10**

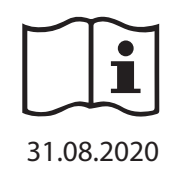

**NL -** Gebruikershandleiding voor LED Tri-Proof Lamp IK10. Deze handleiding bevat belangrijke informatie over de montage van het artikel. Lees de handleiding daarom zorgvuldig door voordat u aan de installatie begint.

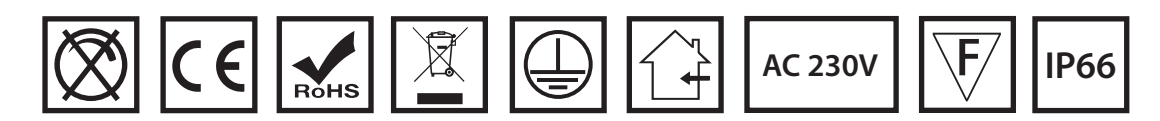

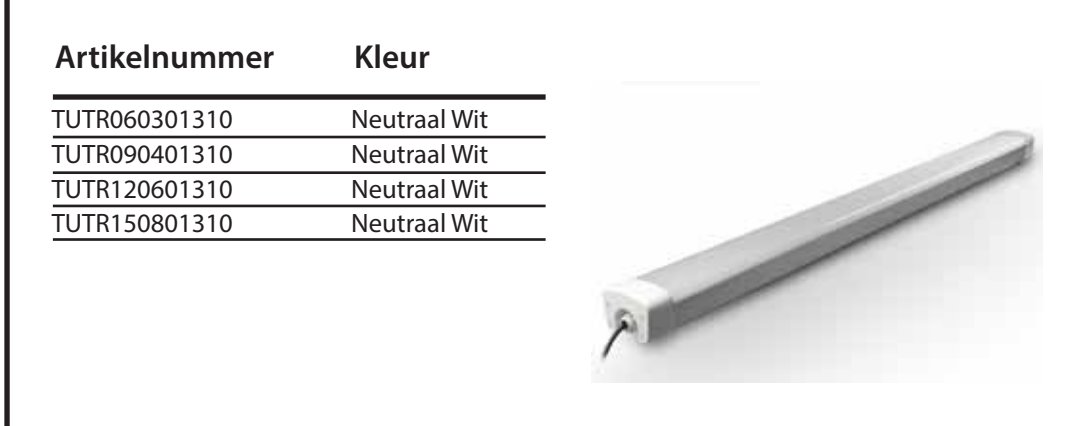

## **LET OP!**

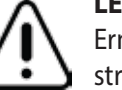

Ernstig letsel, brand of schade mogelijk. Maak voor de installatie alle aansluitkabels stroomvrij en dek deze af. Raadpleeg bij twijfel een erkend installateur!

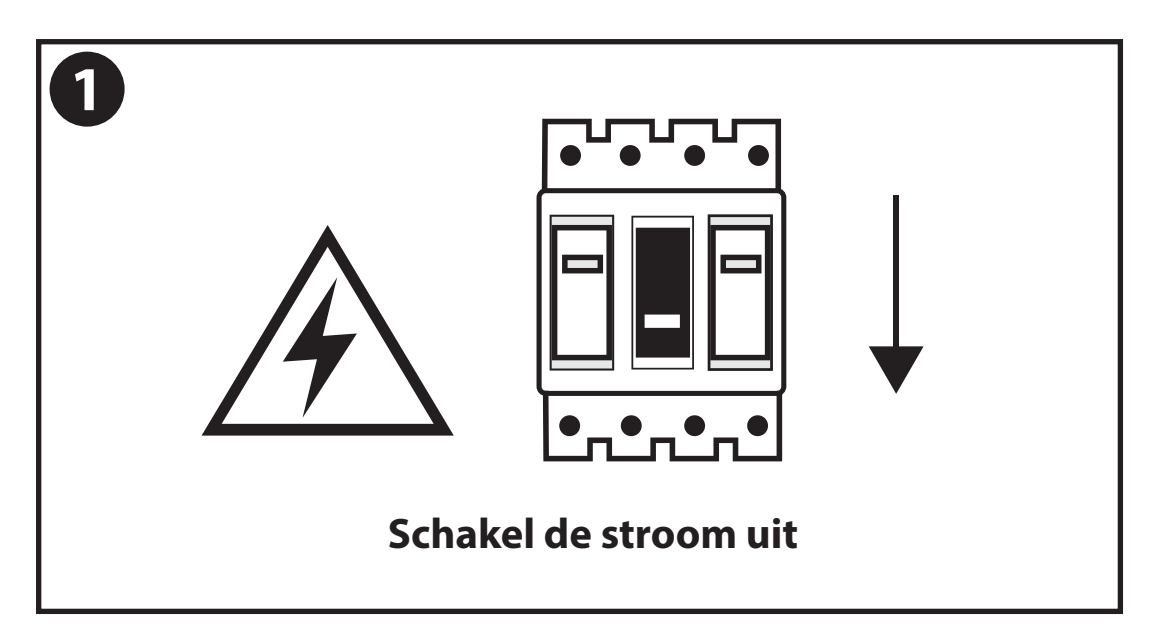

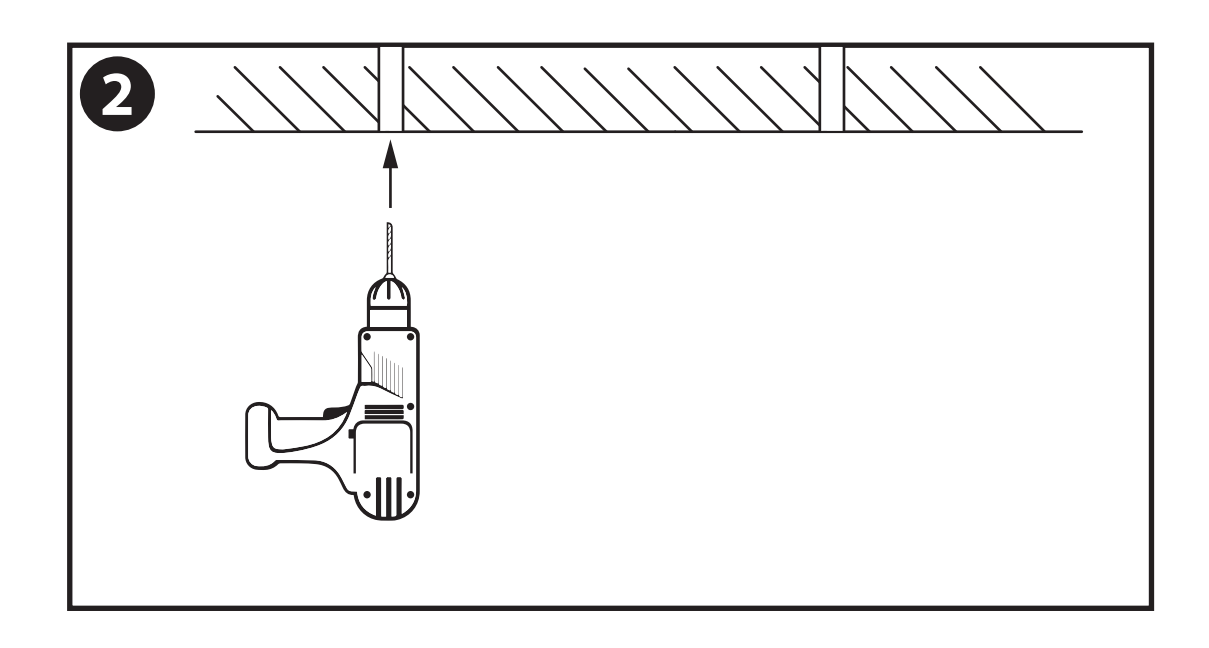

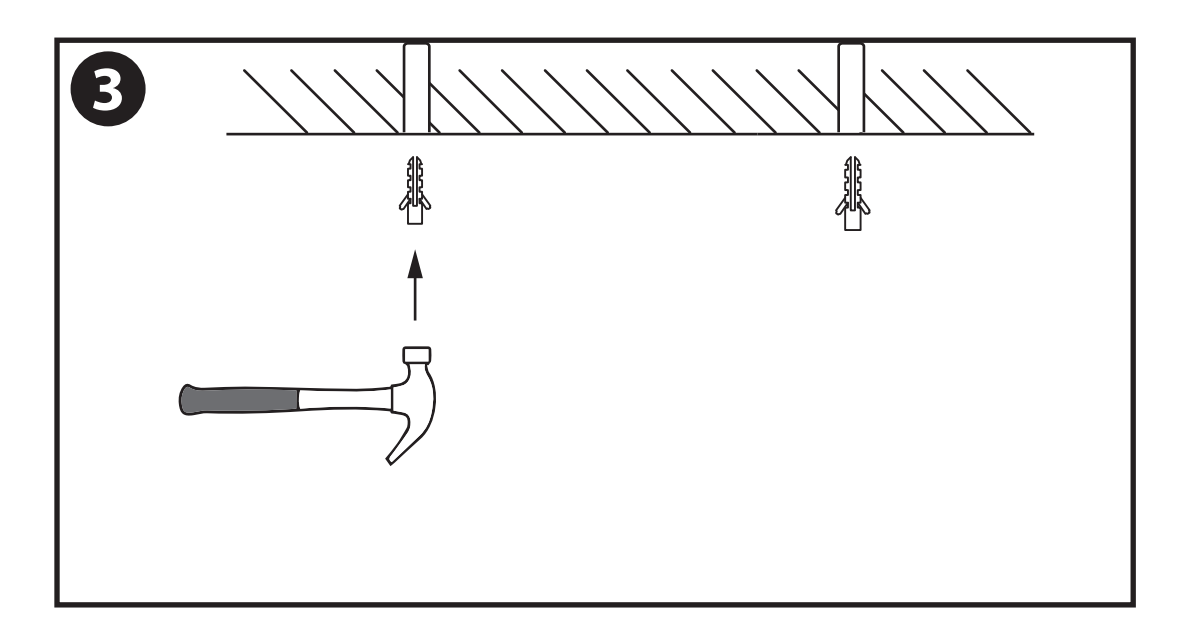

- De armatuur dient te worden geïnstalleerd of onderhouden door een gekwalificeerde elektricien en bedraad in overeenstemming met de meest recente IEE elektrische voorschriften of de nationale vereisten.

- Dit artikel is gelabeld met een doorgestreepte afvalcontainer met een enkele zwarte lijn eronder (AEEA / WEEE), zoals vereist door de Europese Gemeenschapsrichtlijn 2012/19/EU.
- Dit symbool heeft betrekking op gebruikte elektrische en elektronische apparaten, daarom mag dit product niet met het normaal huishoudelijk afval worden weggegooid.
- De gebruiker is verantwoordelijk voor de verwijdering van deze apparaten via een aangewezen inzameling van afgedankte elektrische en elektronische apparatuur.
- Via het afvalverwerkingsbedrijf dat de genoemde diensten levert, helpt u actief mee om schadelijke effecten op het milieu te voorkomen door onjuiste verwijdering van schadelijke componenten te voorkomen.

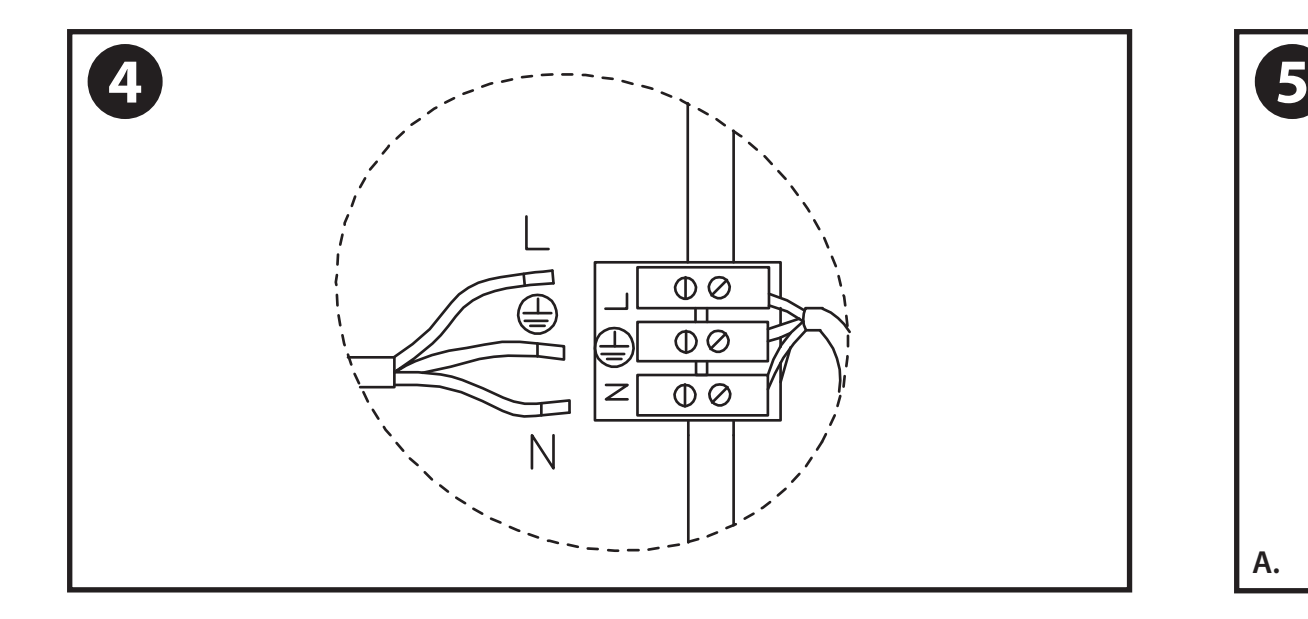

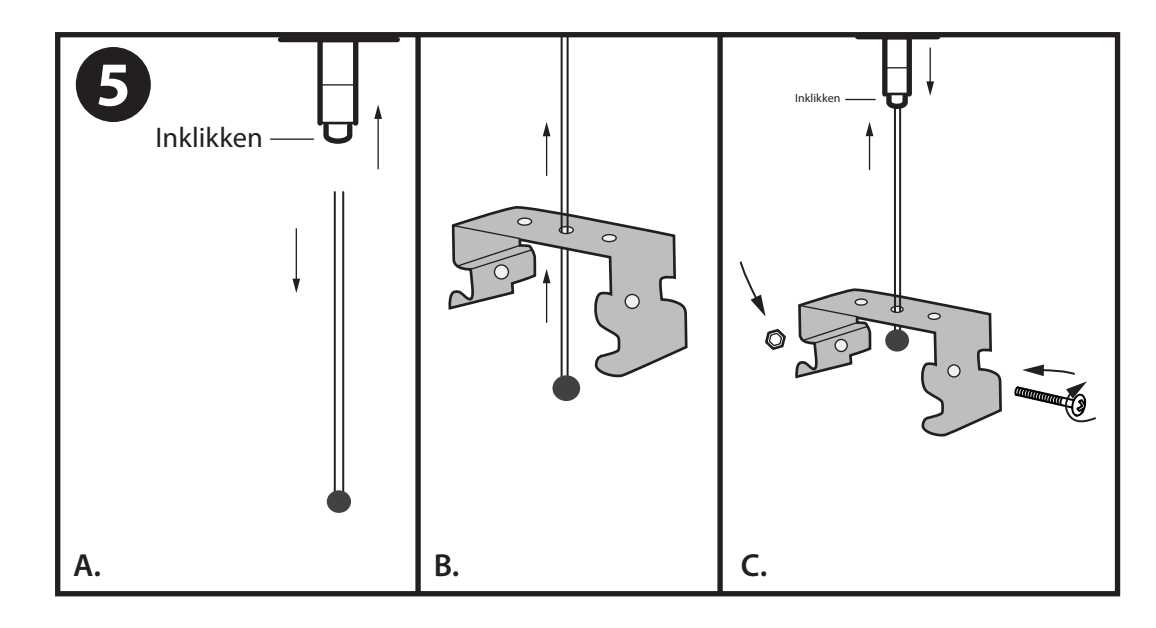

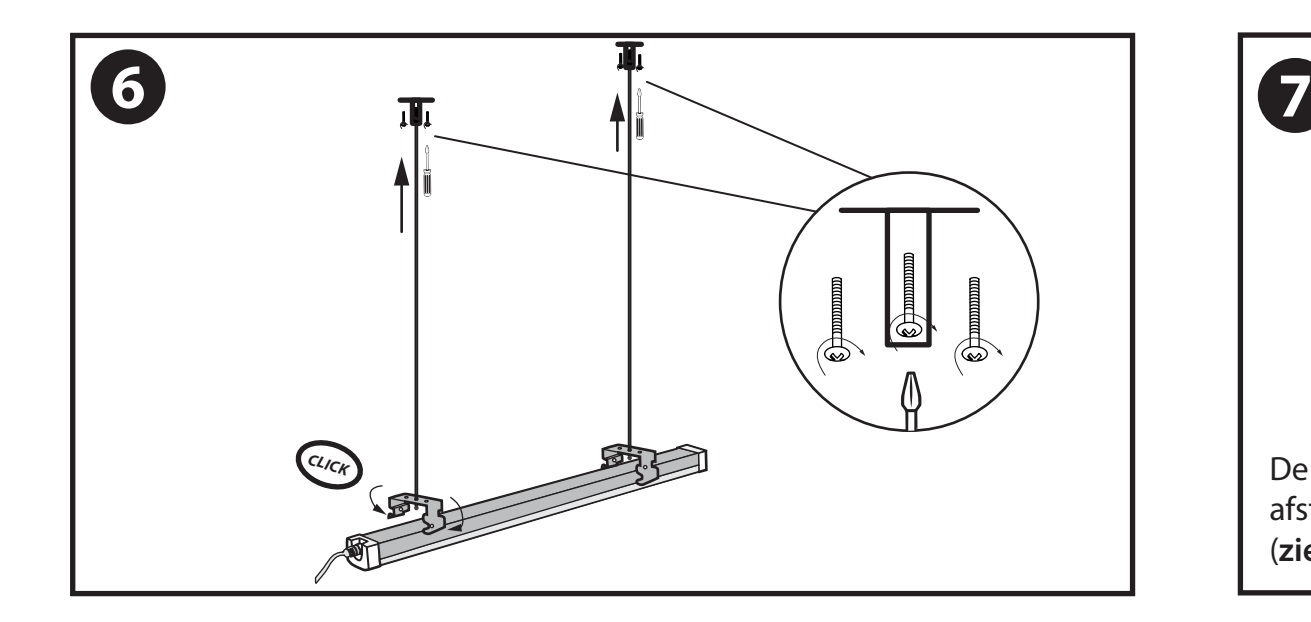

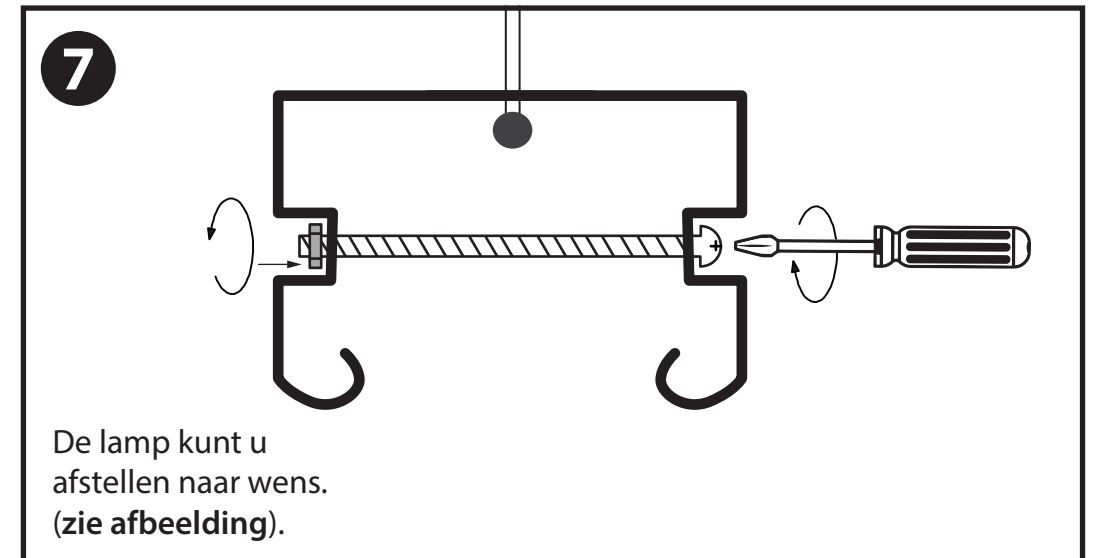